Maya 2009&After Effects CS4

- 13 ISBN 9787560956053
- 10 ISBN 756095605X

出版时间:2010-1

 $(2010-01)$ 

页数:359

版权说明:本站所提供下载的PDF图书仅提供预览和简介以及在线试读,请支持正版图书。

www.tushu111.com

 $\frac{a}{\sqrt{a}}$ , and  $\frac{a}{\sqrt{a}}$ 

一步到位。·数百分钟多媒体视频教学:笔者委托专业的讲师,针对本书中的典型案例,录制了多媒

After Effects

After Effects

 $\rm DVD$  and  $\rm z$ 

其所以然。购买本书的理由相较于市场中的同类图书,本书具有以下特色。·专家详细深入地解析:  $\cdot$  4G

 $\mathfrak{m}$ 

Maya 2009&After Effects CS4  $\frac{M\alpha}{n}$  2009 A fter Effects CS4  $\cdots$  $M$ aya 2009&After Effects CS4  $*$ 

Maya 2009&After Effects CS4

 $\rm 4G$ Maya 2009&After Effects CS4 **Brandler Effects CS4** DVD  $\boldsymbol{2}$ 

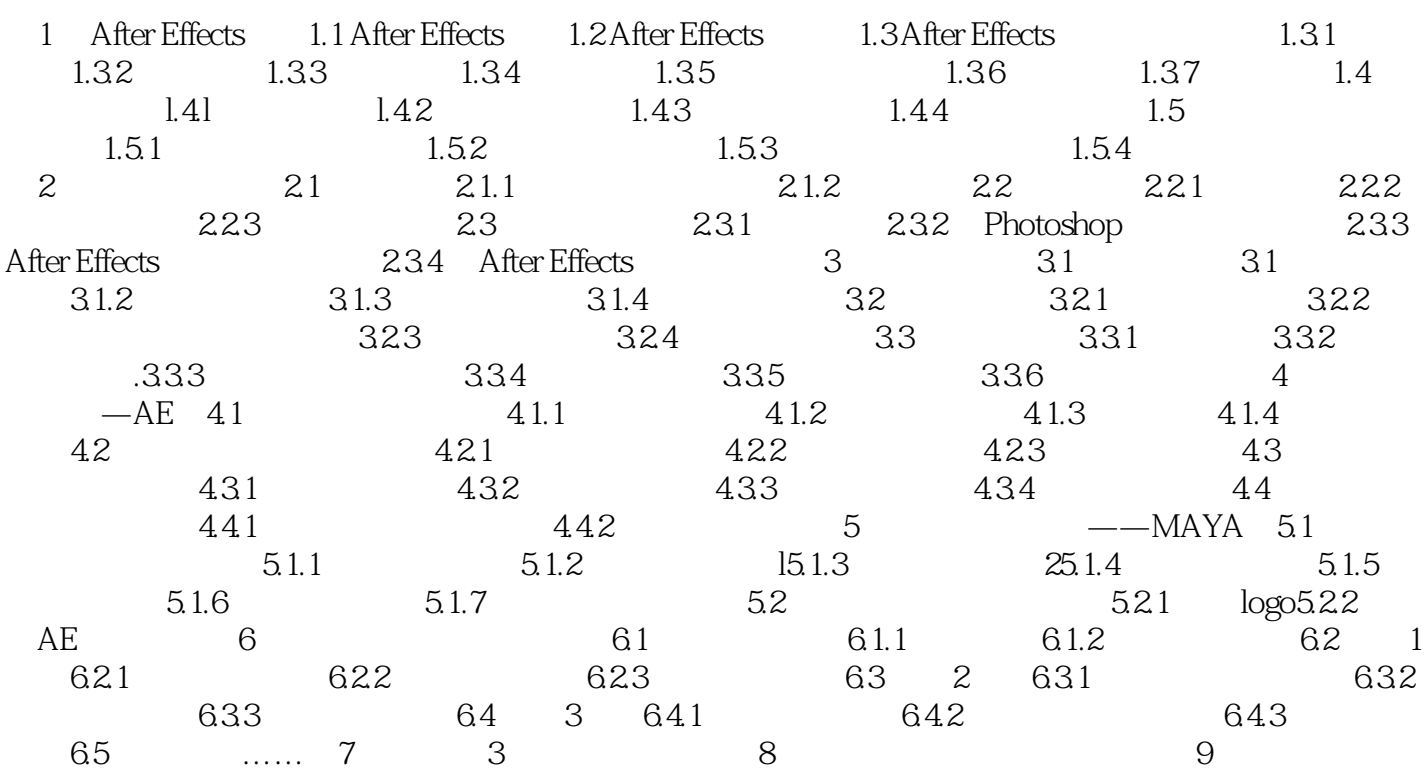

# Maya 2009&After Effe<sup>1</sup>

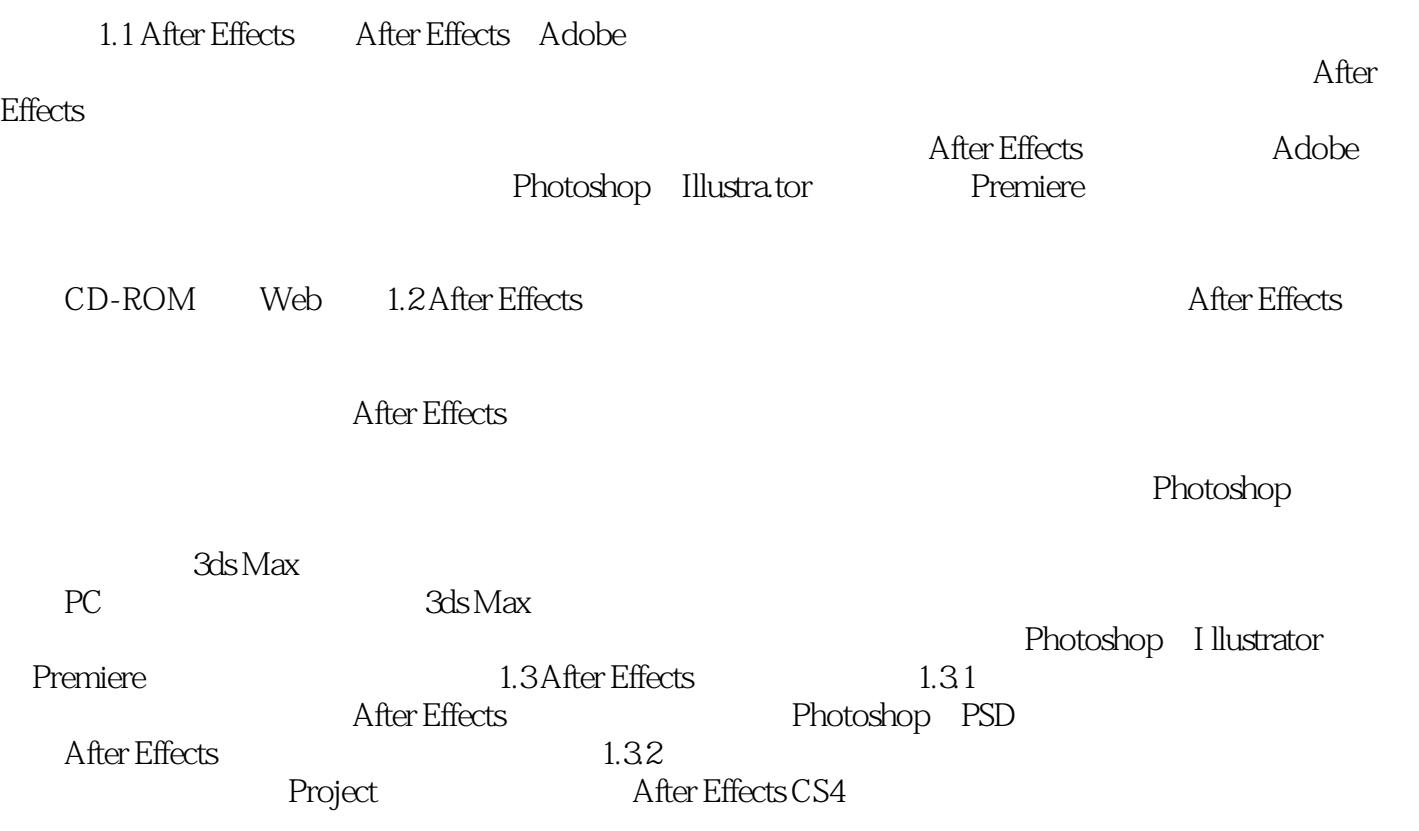

Maya 2009&After Effects CS4

 $1$ 

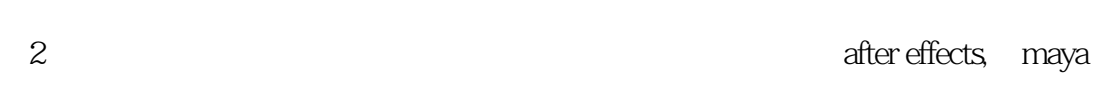

 $3 \times 1$ 

本站所提供下载的PDF图书仅提供预览和简介,请支持正版图书。

:www.tushu111.com